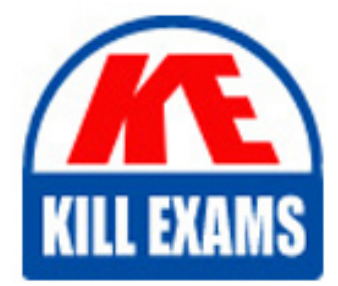

**QUESTIONS & ANSWERS** Kill your exam at first Attempt

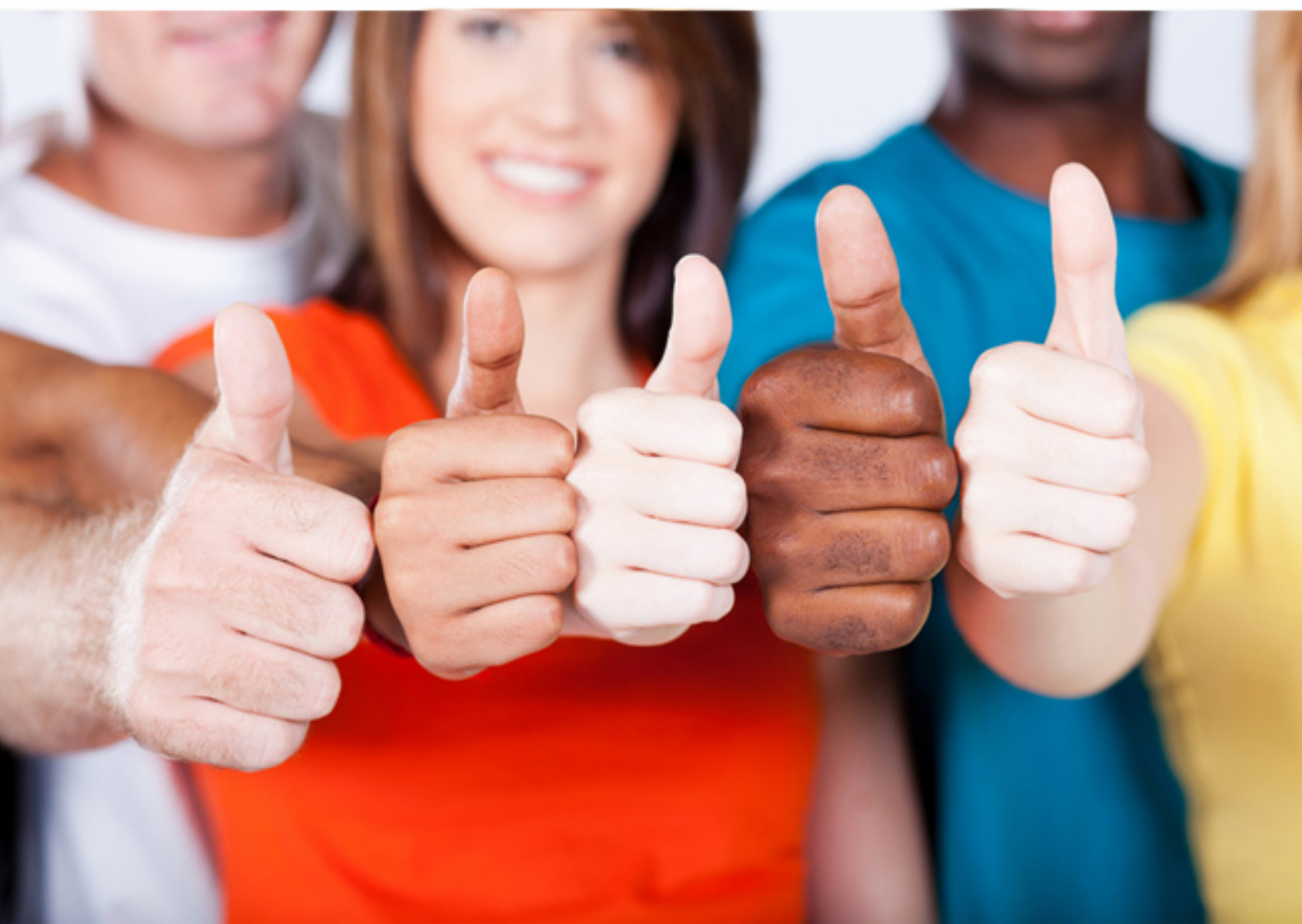

**SASInstitute**

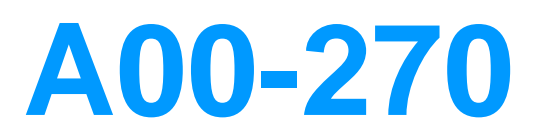

SAS BI Content Development

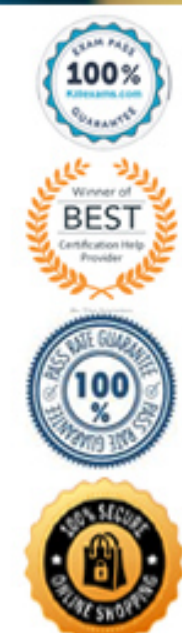

https://killexams.com/pass4sure/exam-detail/A00-270

### Question: 80

Which language is used to query SAS OLAP Cubes? **A. SQL B. OLE DB for OLAP C. MDX D. O-SQL**

Answer: C

## Question: 81

The customer wants to build a SAS OLAP Cube from data stored in separate dimension and a fact table. What type of input would be used to build the customer cube?

- **A. Star schema**
- **B. Detail table**
- **C. Fully summarized table**
- **D. Information map**

#### Answer: A

#### Question: 82

Which application requires a SAS Information Map to access a SAS OLAP cube? **A. SAS Web Report Studio B. SAS Enterprise Guide C. Microsoft Excel D. SAS OLAP Cube Studio**

Answer: A

#### Question: 83

Which statement is true regarding linking to a report with multiple sections in SAS Web Report Studio? **A. The report creator can only choose to link to the first section.**

- **B. The report creator cannot establish a link to a section that only has a Stored Process object.**
- **C. The report creator can choose any one section to display when creating the report link.**
- **D. The report creator can choose multiple sections to display when creating the report link.**

Answer: C

Question: 84

In which application can you create shared prompts?

- **A. SAS Management Console**
- **B. SAS Enterprise Guide**
- **C. SAS Information Map Studio**
- **D. SAS Web Report Studio**

Answer: A

# Question: 85

A user wants to see the most current information each time the report is opened in SAS Web Report Studio. How can this be accomplished?

- **A. Save the report as data is automatically refreshed.**
- **B. Schedule the report and view the results after it is executed.**
- **C. Select the Refresh Data button when viewing the report.**
- **D. Save the report as data can be manually refreshed.**

Answer: A

Question: 86

When you create a link from a SAS report in SAS Web Report Studio, which entity can you directly link to? **A. a SAS Enterprise Guide project B. a web page C. a SAS BI Dashboard display D. an information map**

Answer: B

Question: 87

Refer to the exhibit.

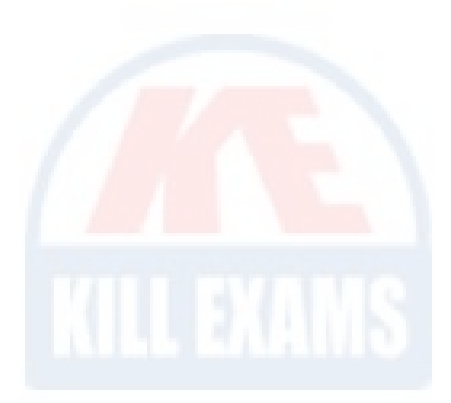

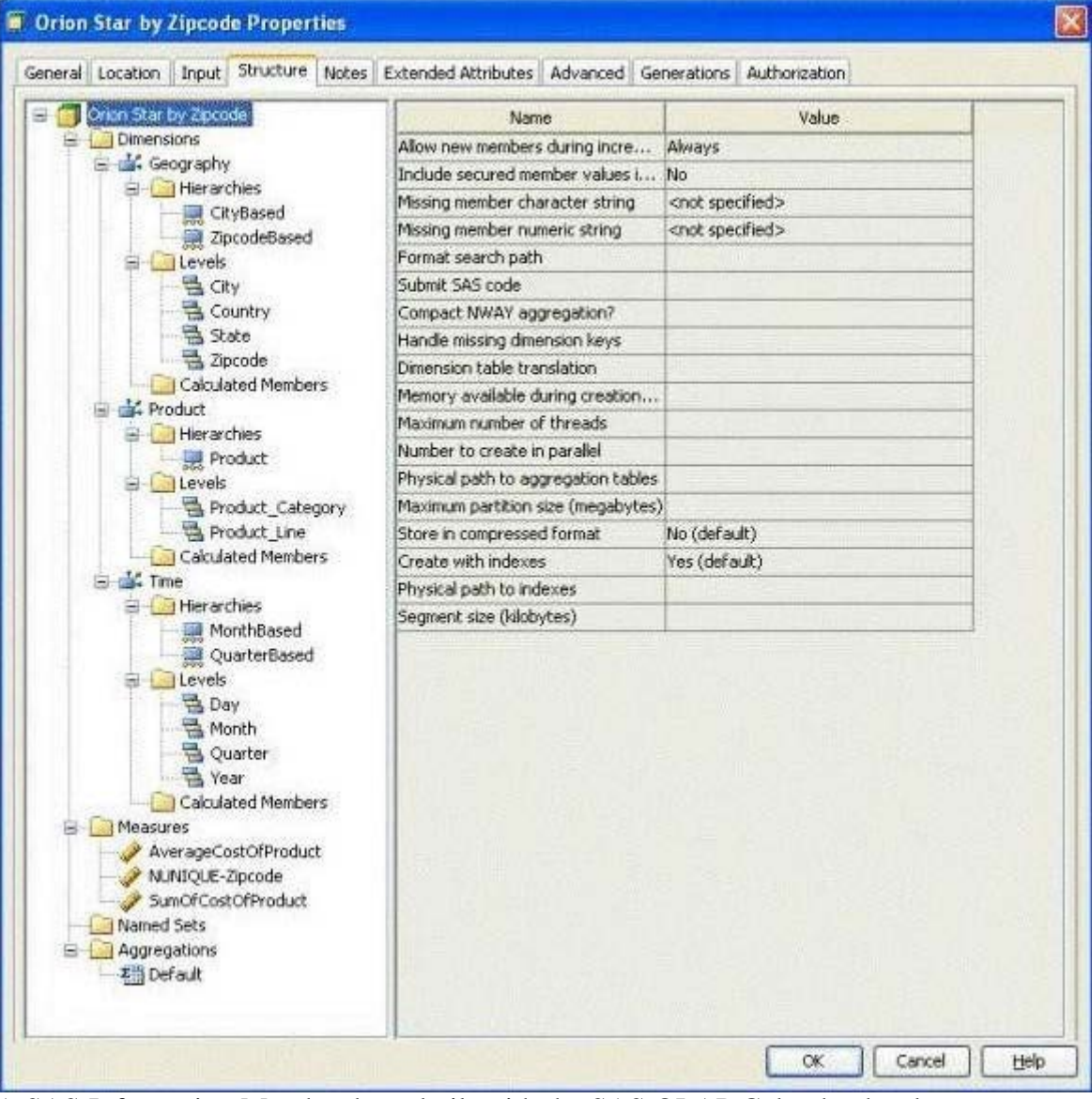

A SAS Information Map has been built with the SAS OLAP Cube that has been structured as shown in the exhibit. You want to generate a SAS Web Report Studio report using the information map that contains the cube data. Which selection is valid?

**A. AverageCostOfProduct, City Based, Zipcode Based, Product, Month Based, Quarter Based**

**B. AverageCostOfProduct, City Based, Zipcode Based, Product, Month Based**

**C. AverageCostOfProduct, City Based, Product, Month Based, Quarter Based**

**D. AverageCostOfProduct, City Based, Product, Month Based**

Answer: D

Question: 88

Refer to the exhibit.

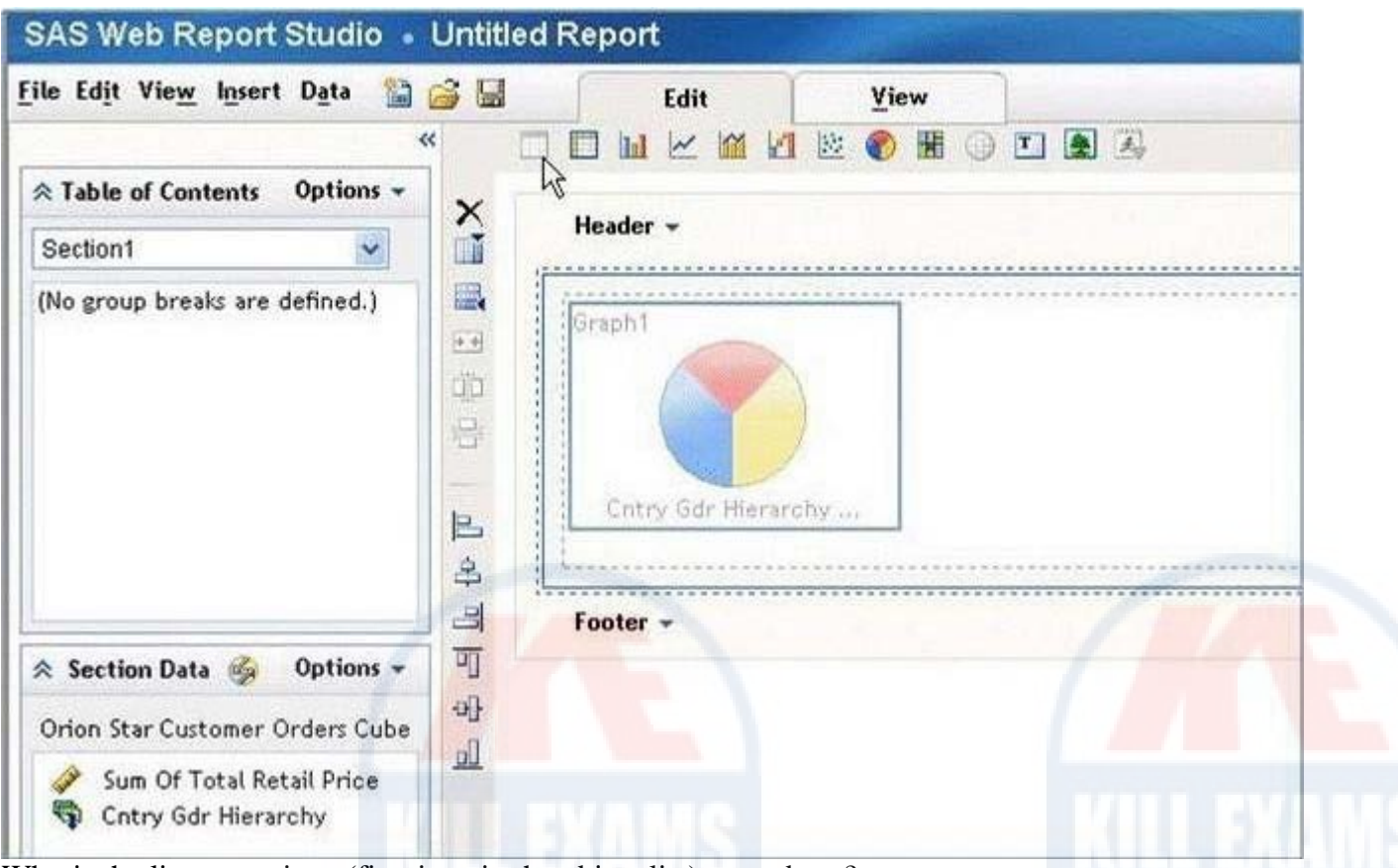

Why is the list report icon (first icon in the object list) grayed out?

- **A. The list report object is only available in the Report Wizard.**
- **B. The list report object cannot be used in the same section as OLAP data.**
- **C. Not enough hierarchies are selected.**
- **D. Not enough measures are selected.**

Answer: B

Question: 89

A content developer links from a SAS report in SAS Web Report Studio and passes values to another report. What must the receiving report have in order to use the passed value?

**A. a prompted filter based on the received value**

**B. a List or Crosstab Report Object**

**C. a section for each possible value to be received**

**D. a data item of the same name as the value being passed**

Answer: A

*It's right.*

# For More exams visit https://killexams.com/vendors-exam-list

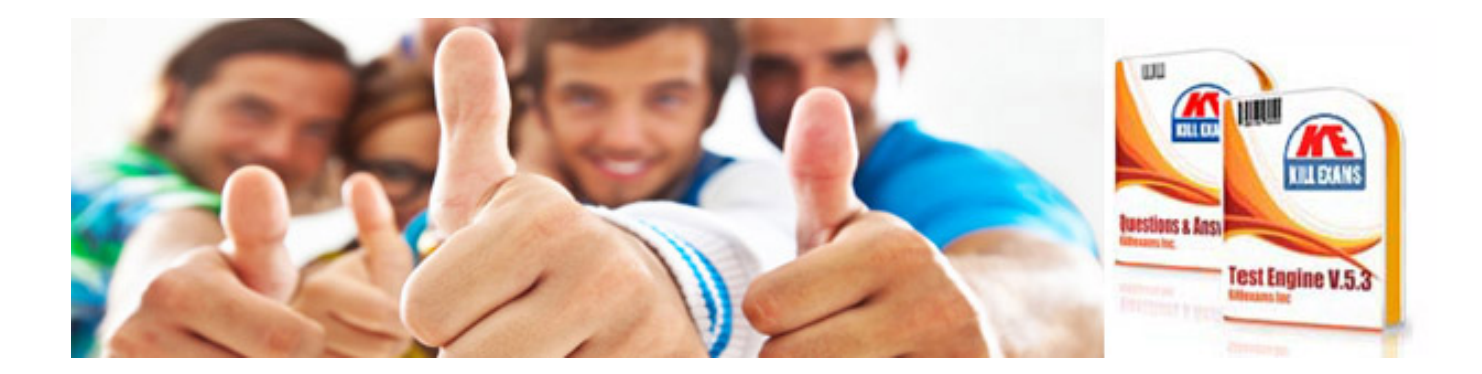

*Kill your exam at First Attempt....Guaranteed!*